# FREQUENTLY ASKED QUESTIONS – VertiGIS Studio Access Control

If your question is not answered below, please contact your Account Manager or info@vertigisstudio.com for more information.

# **General Information**

# 1. What is VertiGIS Studio Access Control?

VertiGIS Studio Access Control provides fine-grained permissions to control who has access to your ArcGIS Server services, and the layers, fields, features, geometries, and geoprocessing tasks it contains. ArcGIS Server service permissions are limited to the service level. However, Access Control lets you control user and group access at the layer level, the field level, and the task level. Some of the key benefits are:

- Control which users and groups can view and edit individual layers within your services
- Manage access to feature attributes, per user and/or group
- Protect individual geoprocessing tasks within a geoprocessing service
- Allow specified users/groups access to only a subset of features, based on the feature attributes
- Filter access by geometry, to allow/deny access to features based on their location
- Configure JavaScript expressions to apply multiple permission rules and filters all at once

# 2. How do organizations use VertiGIS Studio Access Control?

VertiGIS Studio Access Control enables administrators to configure fine-grained authorization for ArcGIS Server resources. Protecting data from unwanted access is the most obvious benefit, but VertiGIS Studio Access Control also increases user productivity by limiting data, keeping users focused on their work. Some example use cases:

- Avoid publishing and maintaining multiple services to control layer security publish a single service and control layer access with VertiGIS Studio Access Control
- Save time & money spent on building custom security with SOE/SOIs
- Keep workers focused by only exposing features within a specified geometry (their zone/territory)
- Provide targeted content to specific users, to support more users with less apps

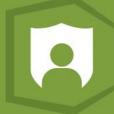

- Configure advanced permissions that dynamically apply multiple permissions/filters to multiple users/groups at once, based on ID, groups, roles, URLs, and more
- Provide more users with more access to more data, by denying access to fields containing sensitive/private information

# 3. Can VertiGIS Studio Access Control integrate with my existing business systems?

Yes. With VertiGIS Studio Access Control advanced permissions, JavaScript expressions can be used to integrate with your existing business systems. Existing permissions and other information can be used to dynamically apply rules and attribute filters.

# 4. How does VertiGIS Studio Access Control work?

VertiGIS Studio Access Control acts as a forwarding proxy for the ArcGIS Web Adaptor that is used to access ArcGIS Server. When VertiGIS Studio Access Control is deployed, any requests received by the ArcGIS Web Adaptor are forwarded to the VertiGIS Studio Access Control proxy. The VertiGIS Studio Access Control proxy evaluates the request against the permissions configured in the Access Control Designer and will either allow, deny, or alter the request to exclude unauthorized content.

If the user has permission to access the requested resource, the request is relayed to the ArcGIS Server. The ArcGIS Server sends the response to the VertiGIS Studio Access Control proxy which evaluates it against the configured Access Control permissions. The proxy may then allow the response or alter it to exclude unauthorized content.

# **Access/Requirements**

# 5. How is VertiGIS Studio Access Control licensed? Are there free trials?

VertiGIS Studio Access Control can be licensed standalone or as part of a bundle on an annual subscription basis per organization. The number of ArcGIS users in that organization will establish a licensing tier with an associated cost. Larger organizations can pursue custom, enterprise-level-agreement (ELA) licensing.

VertiGIS Studio Access Control is included in the following bundles:

- VertiGIS Studio Enterprise Edition
- VertiGIS Studio Administrator Bundle

VertiGIS Studio Access Control offers a 60-day trial that can be used to evaluate the software. Upon licensing, all permissions configured during the trial are preserved.

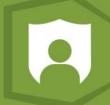

# 6. How can I access or install VertiGIS Studio Access Control? What infrastructure is required?

VertiGIS Studio Access Control is only available as an on-premises product. The installation files are available for download in the <u>VertiGIS Studio Community</u>. For more information, refer to the <u>Requirements for Access Control Servers</u> and <u>Install VertiGIS Studio Access Control</u> pages in our documentation center.

# 7. Do I need an ArcGIS Identity to use VertiGIS Studio Access Control Designer?

An ArcGIS Identity with the ability to create content within Portal for ArcGIS or ArcGIS Online is required to sign in to VertiGIS Studio Access Control Designer, to enable access to save permissions, but it's not required for users. The users and groups that permissions can be configured for come from the security model that you use to secure ArcGIS Server: Federated Security, Windows Integrated Security or Token Security.

# 8. How are permissions stored and shared?

Permissions are stored locally on the server where VertiGIS Studio Access Control is installed, in system files.

# 9. Can VertiGIS Studio Access Control provide permissions for my Active Directory users?

Yes, if your ArcGIS Server uses Windows Integrated Security, or if it uses Portal security and your Portal is federated with ADFS. For more information on configuring active directory federation services, please refer to Esri documentation for Portal for ArcGIS and ArcGIS Online.

# 10. What GIS applications can I add VertiGIS Studio Access Control to?

VertiGIS Studio Access Control receives all the traffic to and from ArcGIS Server (including services hosted in web maps), regardless of the origin. Requests from VertiGIS Studio Web, VertiGIS Studio Workflow, Geocortex Essentials, or ArcGIS applications like Experience Builder, Web AppBuilder, or Collector will all be proxied by VertiGIS Studio Access Control and handled accordingly.

# Support/Training/Resources

# 11. Where do I go for help? How do I open a support case?

Our recommended method for requesting support is to create a case via the <u>VertiGIS</u> <u>Studio Community</u>. You can also email our Support Team at <u>vertigisstudio-support@vertigis.com</u> to automatically create a case. You can also post your questions on the <u>VertiGIS Studio Community</u> and get answers from other users.

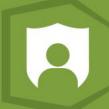

# 12. How do I get started? What resources are available?

The VertiGIS Studio Documentation Center is the best place to get started and includes detailed information on all VertiGIS Studio products. The VertiGIS Studio Community, Developer Center and YouTube Channel are also great places to learn more about VertiGIS Studio products:

- VertiGIS Studio Documentation Center
- <u>VertiGIS Studio Community</u>
- <u>VertiGIS Studio Developer Center</u>
- VertiGIS Studio YouTube Channel

#### 13. What training is available?

We don't currently offer a training course for VertiGIS Studio Access Control, but there are tech tips and webinars on the <u>VertiGIS Studio YouTube Channel</u>.

# **Product-specific Questions**

# 14. Does VertiGIS Studio Access Control have internationalization/localization support for language translations?

Yes. VertiGIS Studio Access Control's translation feature enables you to present the Designer interface in different languages depending on the user's preference.

# 15. Can VertiGIS Studio Access Control manage authorization for OGC services (WMS, WFS, etc.)?

Yes. However, OGC capabilities exposed by ArcGIS Server can only be controlled at the layer level. Managing authorization for attributes, features or fields is not supported. Check out our documentation on <u>custom development</u> to learn more.

# 16. Can VertiGIS Studio Access Control support an ArcGIS Server that doesn't use an ArcGIS Web Adaptor?

Yes. While the most common deployment of Access Control includes an ArcGIS Web Adaptor, other deployments are also supported. For details, see <u>Reverse Proxy and/or Load Balancer</u> <u>Deployments</u>.

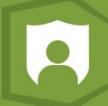

# 17. How does inheritance work in VertiGIS Studio Access Control?

In VertiGIS Studio Access Control, permissions are inherited from both the ArcGIS Server and from the parent service/layer. ArcGIS Server permissions control 'all or nothing' access to the service and VertiGIS Studio Access Control honors these permissions. Within VertiGIS Studio Access Control, child elements (layers and fields) inherit permissions from the parent layer by default, but child permissions can override inherited permissions.

# 18. What happens if I combine permissions and filters? What is the order of precedence?

In VertiGIS Studio Access Control, multiple permissions and filters may apply to the same user based on one or more criteria. When that happens, there is an order of precedence:

- 1. The explicit user name of the user
- 2. An ArcGIS Server group to which the user belongs
- 3. The Authenticated Users Access Control group
- 4. The Anonymous Access Control group
- 5. The All Users Access Control group

For example, a user name permission will override a group permission, and ArcGIS Server group permissions will override Access Control group permissions.

# 19. I have configured permissions in Geocortex Essentials. Can I migrate these permissions or combine them with VertiGIS Studio Access Control?

No. Combining permissions from Geocortex Essentials and VS Access Control is not recommended.

# 20. How is VertiGIS Studio Access Control different from Geocortex Essentials permissions?

Permissions in Geocortex Essentials and VertiGIS Studio Access Control are very different. There are two main differences between VertiGIS Studio Access Control permissions and Geocortex Essentials 4.x layer permissions:

- **Proxy:** VertiGIS Studio Access Control acts as a forwarding proxy for the ArcGIS Web Adaptor that accesses the ArcGIS Server services. By contrast, Geocortex Essentials uses the Geocortex Essentials REST API as a proxy for the ArcGIS Server services.
- **Data Security:** Field permissions are available in Geocortex Essentials. However, they do not secure the field data. Instead, they simply instruct the web map viewer to hide the data from the user. In Access Control, the field data are secure.